## **10\_16 TROUBLE EXPORTING PDF FROM MICROSTATION**

## **Question:**

Below is the link to the file I'm having issues with exporting to pdf. I haven't tried closing and reopening yet because I was having issues with the levels not 'sticking' when I turned them off.

R:\LightingElectrical\Lighting Design\RFC Plans\RFC Lighting Design Files\R2635D\_le\_psh\_e4.dgn

## **Answer:**

To turn your levels off and keep them off when you exit out of Microstation and relaunch the same file, you need to change the setting to *View Display* under Level Display, instead of Global Display/Freeze.

You can also freeze and thaw the levels from being turned off or on. As of time of the write-up, this feature was disabled at the NCDOT workspace level, but I have managed to override it in our workspace configuration for just Roadway users.

The issue with exporting to PDF can be many things. I've localized the problem to be with the level "Exist Roads EOT" in the final surveys file you are referencing. If I have this level turned on, iPlot fails to export to PDF.

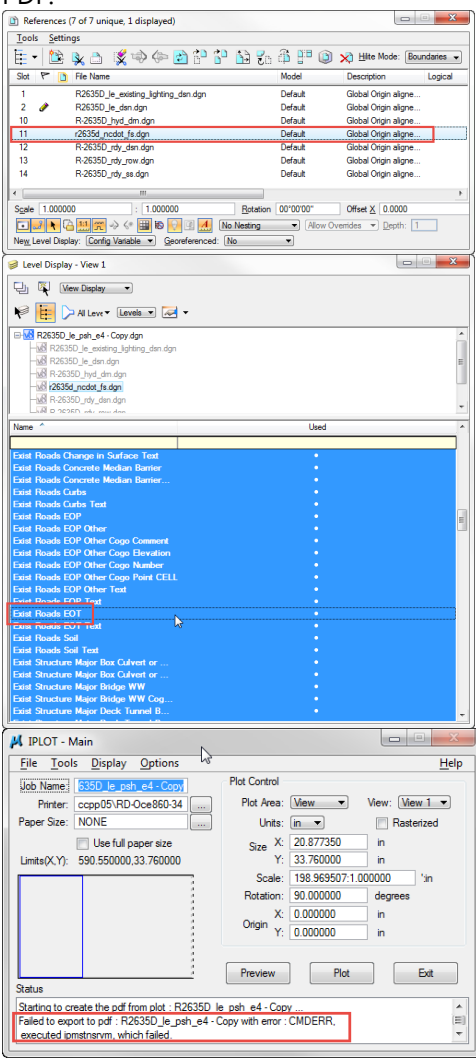

If the level "Exist Roads EOT", which is an NCDOT BaseMapping level not Roadway's, is turned off, the PDF is created just fine

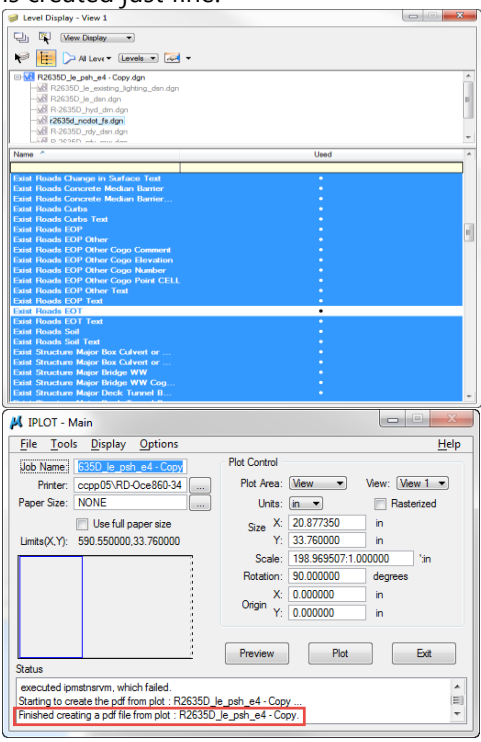

I have eliminated other possibilities such as pentables, file size, file corruption, etc. To add more complexity to the situation, I've deleted all the clip mask for the final survey reference file and have the "Exist Roads EOT" level turned on, the PDF is created without any issues. I suspect one or more of the clip masks is preventing iPlot (and Microstation Print) from creating PDF. At first I thought it may be the ones clipping the "Exist Roads EOT" elements/level. But upon removing just the ones inside the existing EOT's, it still does not work.

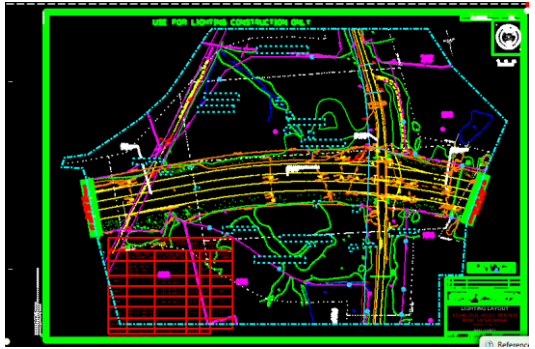

If I delete all clip masks from the FS reference file and have the "Exist Roads EOT" turned on, it works. It also works if there are no more than 18 clip masks active, so which makes me believe to have a number of clip mask limit. Looking at your other sheets, there were more than 20 clip masks on the sheet so that logic is not supported.

Without spending more time troubleshooting which clip mask or masks is preventing the creation of the PDF, or other possibilities I have even thought of, my recommendation is to detach the fs file, reattach it, and place the reference clip masks 3-4 at time. Each time test PDF creation. Chances are you may even to get everyone to work after reattaching the file. Good luck!